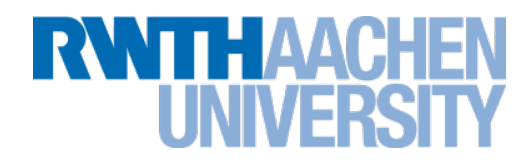

### **Ein Komponenten-Framework zur bildbasierten Steuerung von Robotern**

Der Memoryspielende Nao

Marius Politze Bachelorvortrag am 11.01.2011 Stand: 10.01.2011 Version 1.0

Rechen- und Kommunikationszentrum (RZ)

#### **Inhalt**

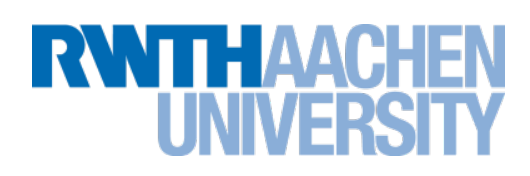

#### **Motivation**

- Anwendungsbeispiele
- ▶ Problemstellung

#### **Grundlagen**

- Bildverarbeitung
- Robotersteuerung

#### **Framework**

- Entwurf
- **Implementierung**
- **Fazit und Ausblick**

#### **Anwendungsbeispiele: Benutzersoftware**

#### **Picasa**

- Photoverwaltungssoftware
- Gesichtserkennung und Zuordnung zu Personen

#### **Recognizr**

- Erkennung von Personen
- Zuordnung zu deren Accounts, zum Beispiel in Sozialen Netzwerken

#### **ARf**

- Augmented Reality
- Umsetzung von realen Objekten in einer virtuellen Umgebung

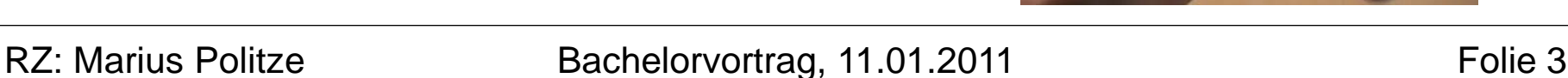

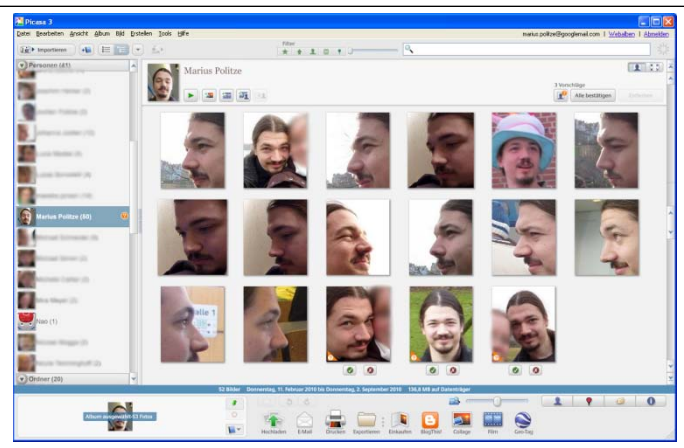

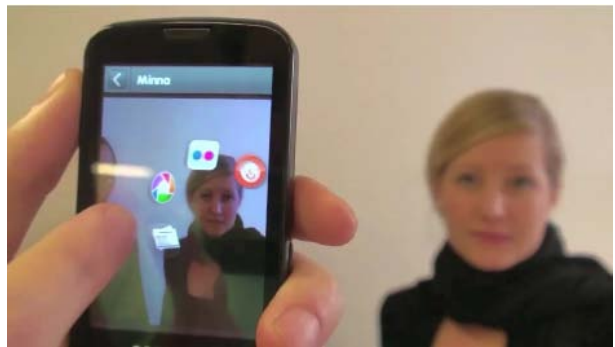

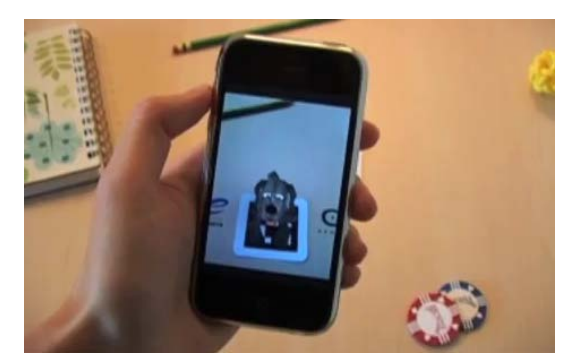

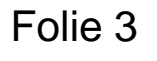

#### **Anwendungsbeispiele: Industrie**

#### **Plant Phenotyping**

- LemnaTec
- $\blacktriangleright$  FZJ
- **Erkennung von Wachstum**
- **Dreidimensionale Modellierung**
- **Auf die Bedürfnisse der einzelnen Pflanzen abgestimmtes Düngen und Bewässern**

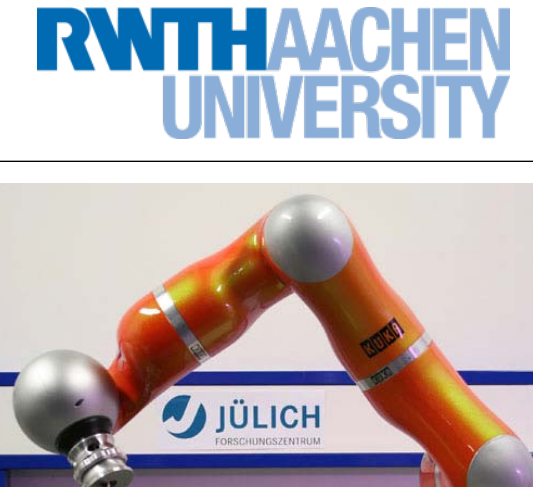

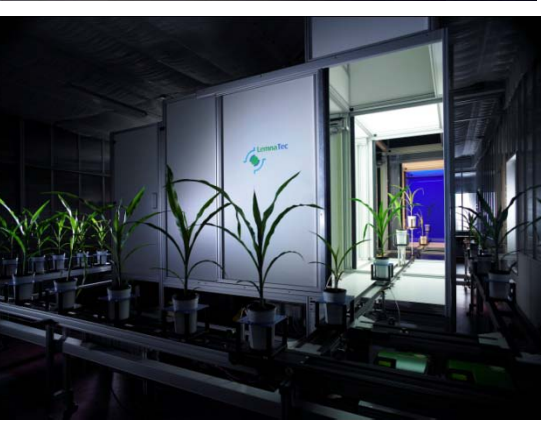

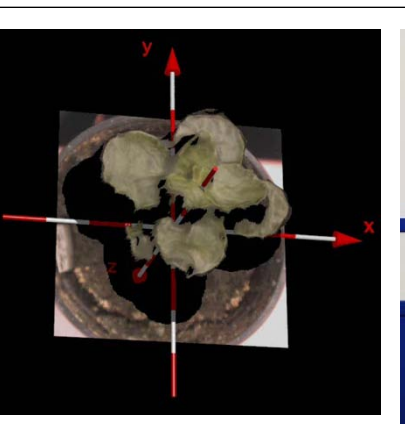

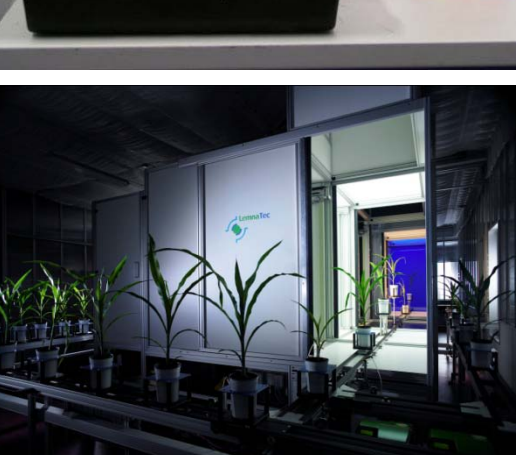

#### **Anwendungsbeispiele: Robocup**

- **Fußballspielende Roboter**
- **Programme werden ein Jahr nach der Veranstaltung veröffentlicht**
- **Es entsteht eine Weltweite Forschungsgemeinschaft für Robotik und Bildverarbeitung**

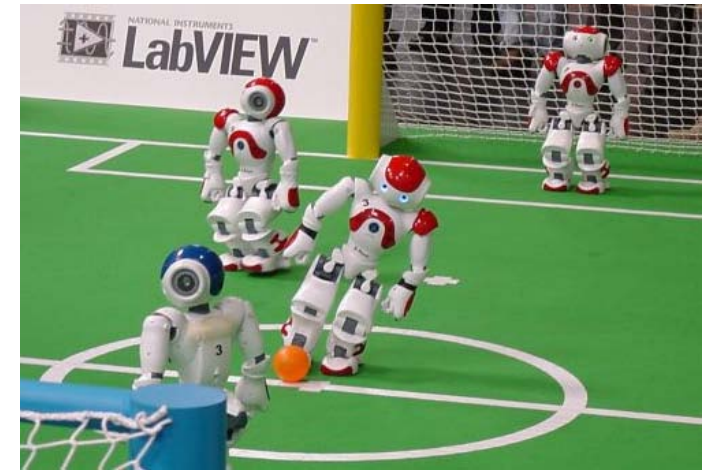

**TTH AACH** 

#### **Problemstellung: Messeeinsatz**

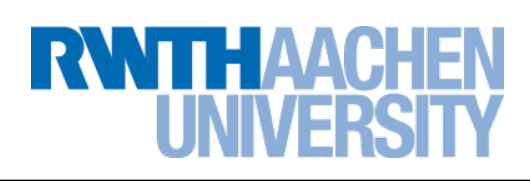

- **Werbung für das duale Studium in ganz Deutschland**
- **Ein Blickfang bzw. Alleinstellungsmerkmal ist nötig**
- **Der Nao Roboter zieht Aufmerksamkeit auf sich**
- **Eine Anwendung, die für den Messebesucher anschaulich demonstriert werden kann muss her!**
- **Der Nao soll Memory spielen**

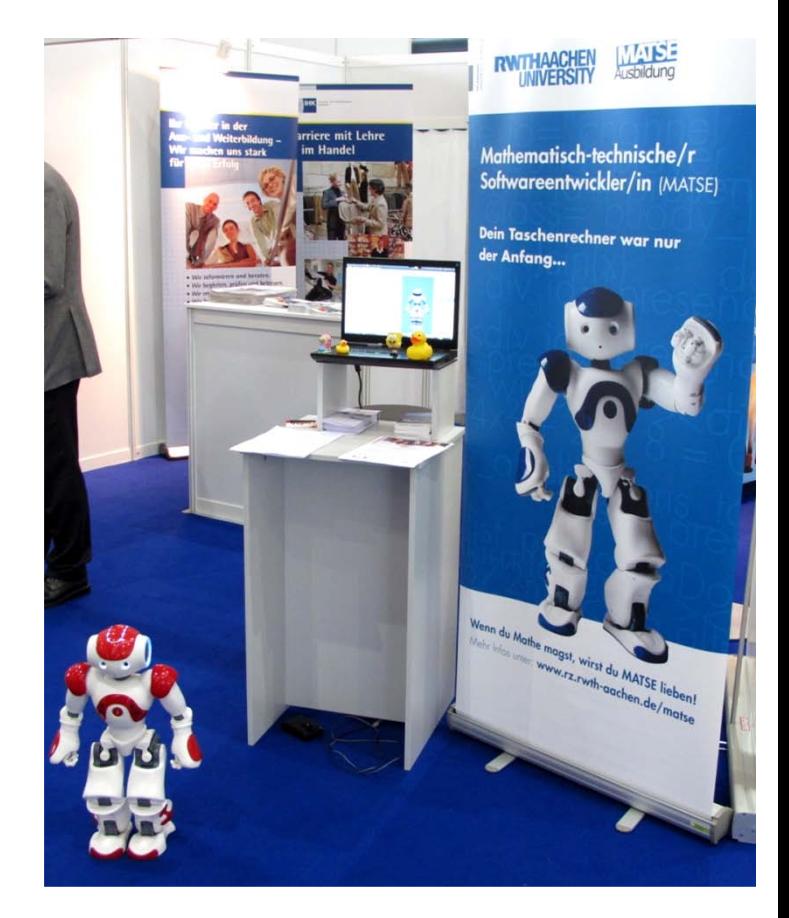

#### **Problemstellung: Anwendung für den Nao**

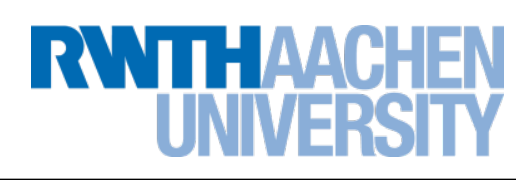

- **Wie demonstriert man den Messebesuchern den Zusammenhang zur Softwareentwicklung?**
	- Visualisierung von Zwischenschritten
	- Darstellung der Ergebnisse auf einem **Computer**
	- Leicht verständliches Programm (GUI)
- **Wie entwickelt man eigentlich so eine Anwendung?**
	- Wie wird eine Bildverarbeitende Anwendung getestet?
	- Viele verschiedene Systeme müssen zusammengeführt werden.

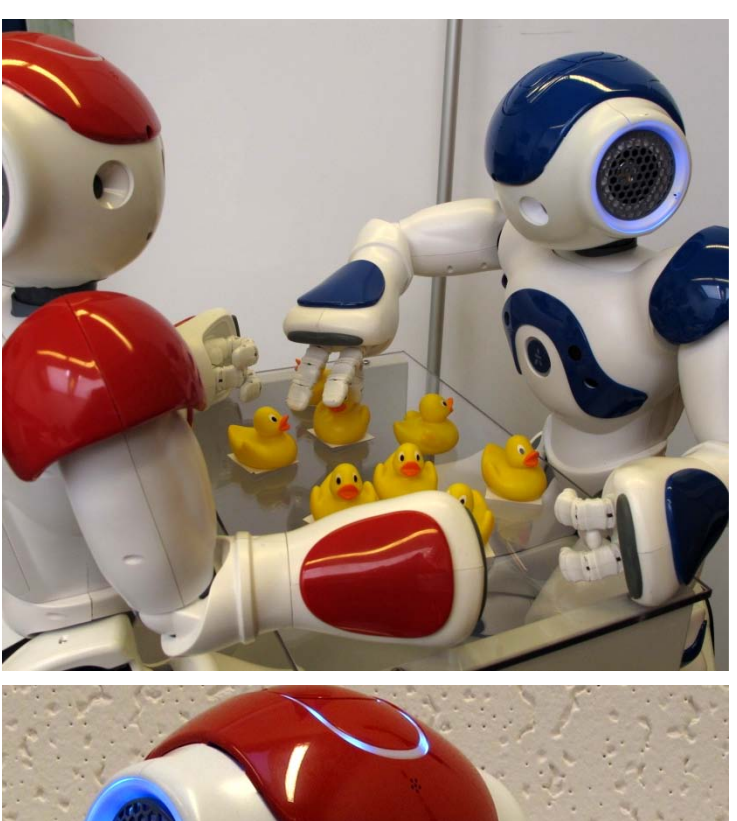

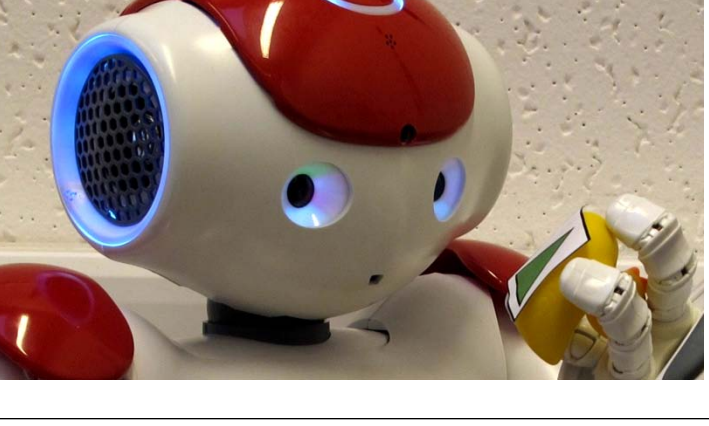

#### **Problemstellung: Anforderungen**

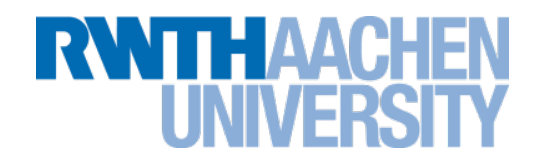

#### **Klare Schnittstellen müssen definiert werden**

- Wie läuft Bildverarbeitung ab?
- Wie wird ein Roboter gesteuert?
- Gibt es ein einheitliches Schema?

#### **Weiterentwicklungsmöglichkeiten**

- Weiterentwicklung nötig
- Irgendwann hat es jeder gesehen

#### **Unterstützung des SWE Prozesses**

- Debugging erleichtern
- Softwaretests erleichtern
- Lösen der Abhängigkeiten von bestimmter Hardware

#### **Grundlagen der Bildverarbeitung**

#### **Für Bildverarbeitung kann ein genereller Ablauf gefunden werden**

- Bildverarbeitung lässt sich in einzelne Verarbeitungsschritte Aufteilen
- Zwischen den Verarbeitungsschritten können Schnittstellen identifiziert werden
- **Es muss dann geklärt werden, welche Schnittstellen sich für die Software nutzen lassen**
	- Welche Ausprägungen haben die einzelnen Zwischenergebnisse?

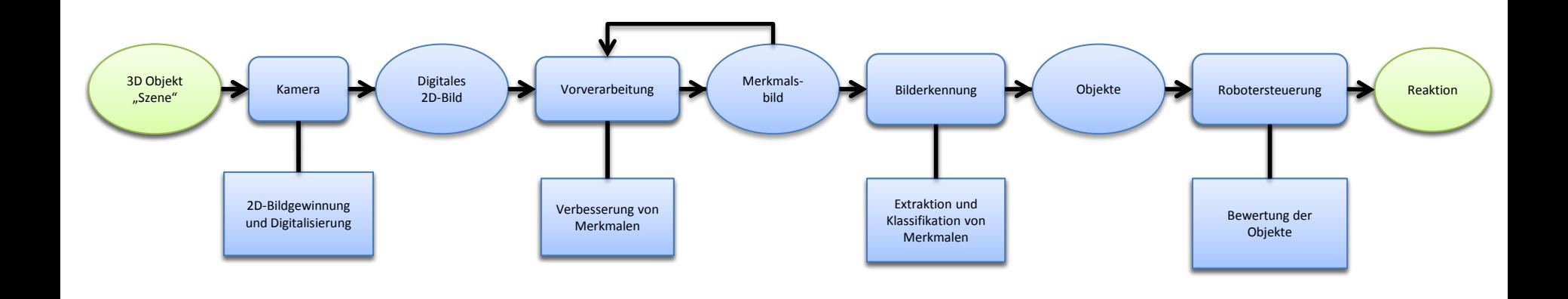

RZ: Marius Politze **Bachelorvortrag, 11.01.2011** Folie 9

I E AVA

#### **Grundlagen der Bildverarbeitung: Bildeingabe**

- **Es gibt verschiedene Quellen von denen Bilder kommen können**
	- Unterschiede in Geometrie, Verzerrung und Qualität der Bilder
	- Unterschiede in der Speicherung der Bilder
- **Bilder können auch aus Bild- oder Videodateien kommen**
	- ▶ Praktisch für die Softwareentwicklung: Zu Bilddateien sind die Ergebnisse bekannt
	- Fehlerquellen können ausgeschlossen werden
- **Gemeinsamkeit: Kontinuierlicher Bilddatenstrom**
	- Es werden einzelne Bilder nacheinander Übertragen
	- Eingaben müssen kontinuierlich verarbeitet werden

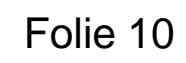

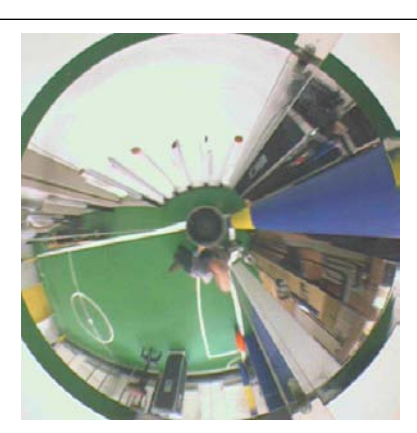

**RWTHAACHE** 

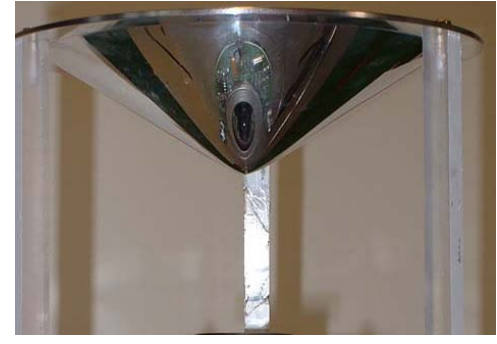

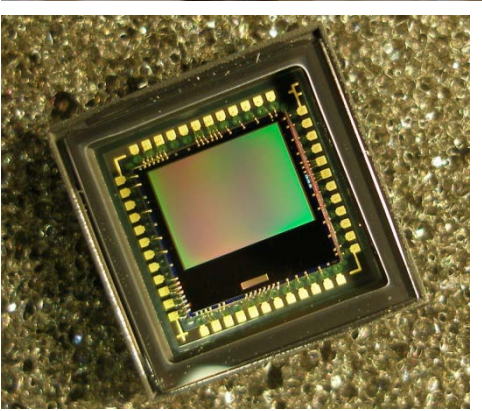

#### **Grundlagen der Bildverarbeitung: Speicherung von Bilddaten**

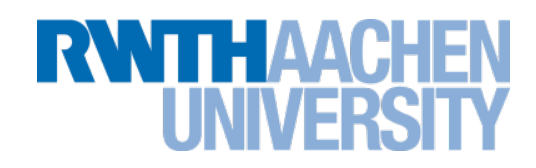

#### **Grundlagen der Bildverarbeitung: Vorverarbeitung**

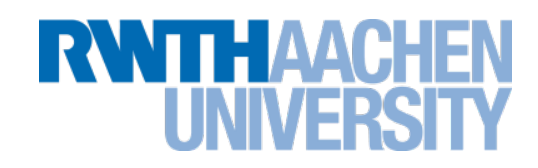

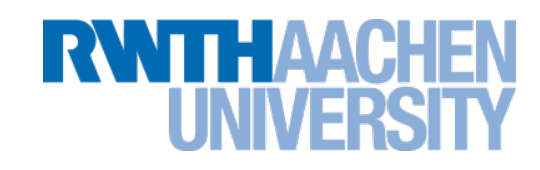

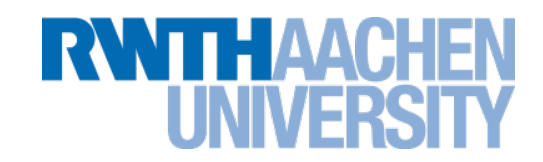

- **Interaktion mit den Objekten auf dem Bild**
- **Problem: Wie kommt der Roboter zu den Objekten?**
- **Konvertierung der Bildkoordinaten in Roboterkoordinaten nötig.**
- **Eine an den Versuchsaufbau angepasste Konvertierungsmöglichkeit**

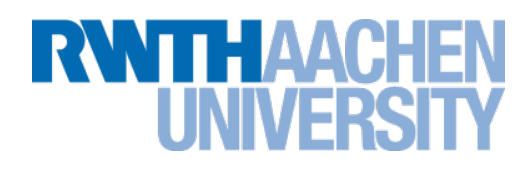

#### **Grundprinzip: Pipes und Filter**

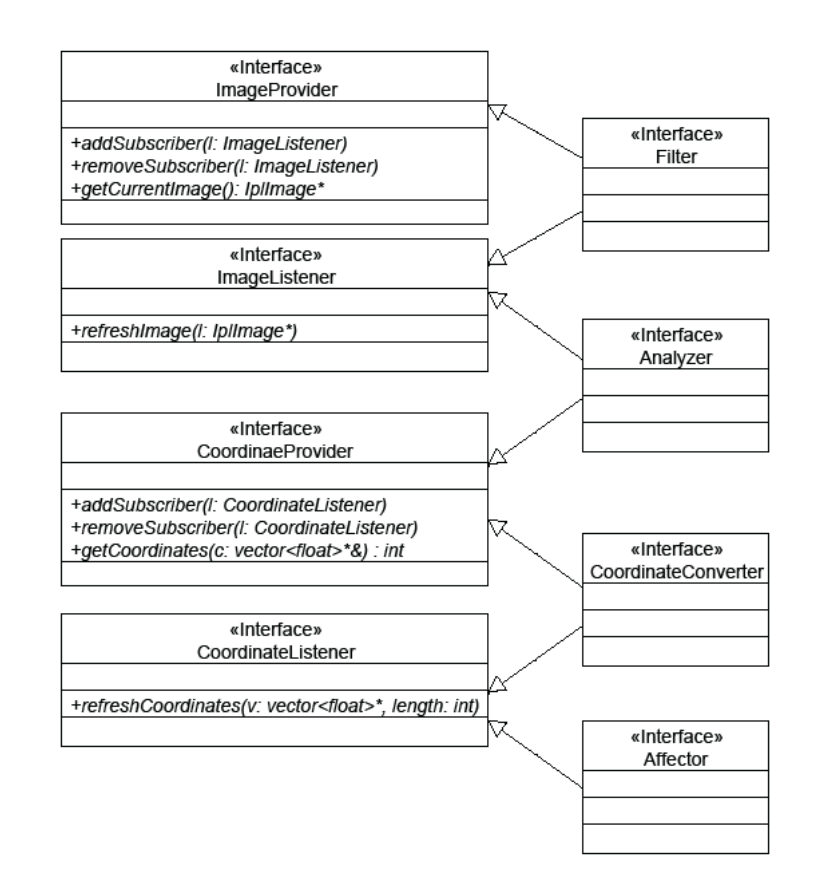

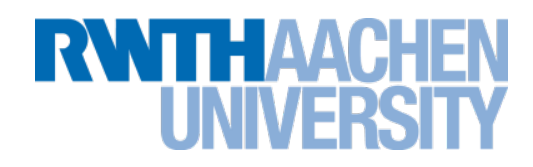

#### **Robotersteuerung: Nao**

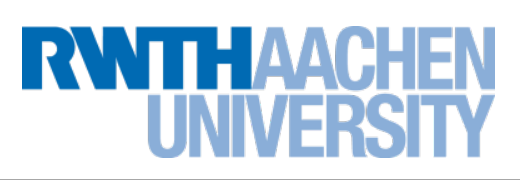

- **Gliedmaßen des Roboters lassen sich über Gelenke bewegen**
- **Jedes Gelenk hat bestimmte Winkel, in denen es bewegt werden kann**
- **Eine Implementierung wird von Aldebaran angeboten:** 
	- Umrechnung von Raumkoordinaten zu Winkeln der Gelenke.
	- Ein Problem bleibt: Die Raumkoordinaten müssen immernoch in Bildkoordinaten umgerechnet werden.

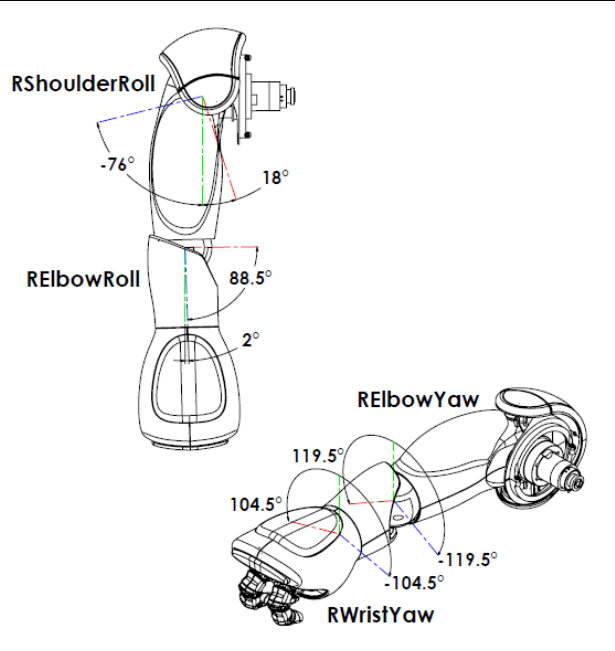

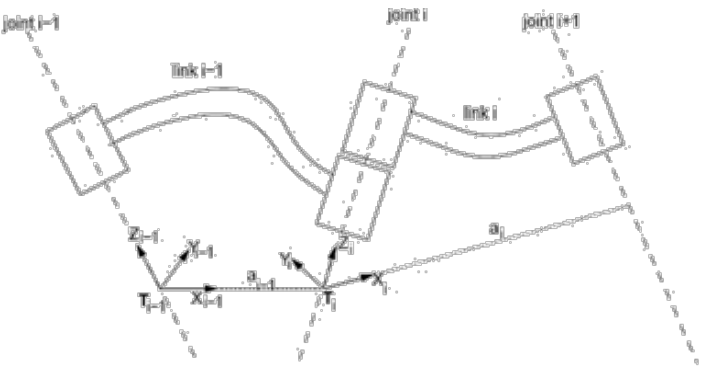

#### **The Nao Robot**

"NAO is the *most used humanoid* robot for academic purposes worldwide. Aldebaran Robotics has chosen to make NAO's technology available to any higher education program.

Fully interactive, fun and permanently evolving, NAO is a *standard platform* for teaching students of all levels."

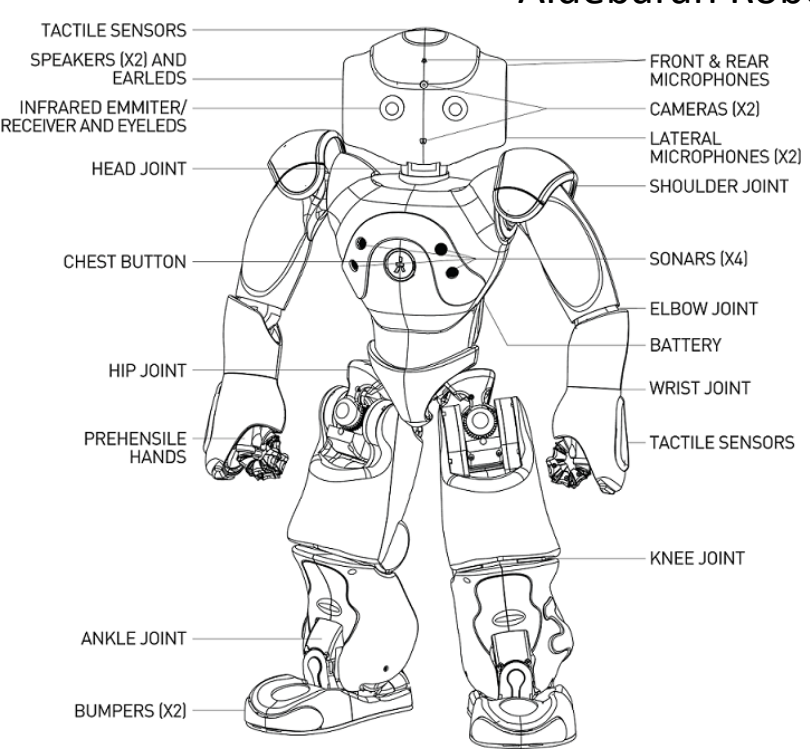

### ̶ Aldebaran Robotics

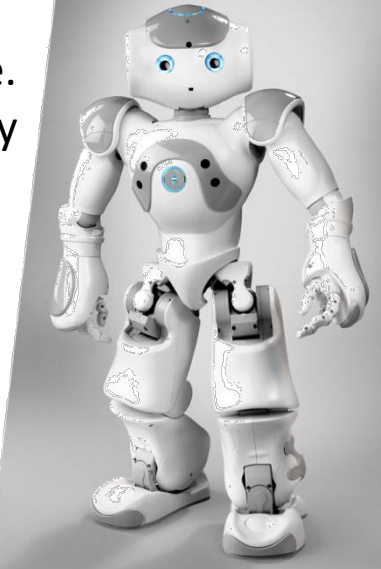

NTHAACI

#### RZ: Marius Politze **Bachelorvortrag, 11.01.2011** Folie 18

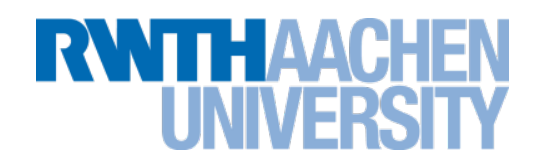

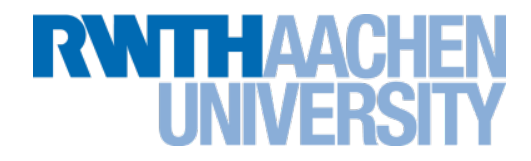

## **Fragen?**

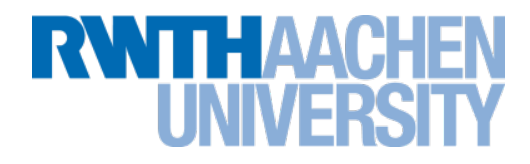

# **Ich bedanke mich für Ihre Aufmerksamkeit!**  $\odot$